Министерство образования и науки Самарской области Структурное подразделение «Дом детского творчества» государственного бюджетного образовательного учреждения Самарской области средней общеобразовательной школы №2 с. Приволжье Приволжского района Самарской области

**РАССМОТРЕНО** На педагогическом совете СП «ДДТ» ГБОУ СОШ № 2 с. Приволжье Протокол № 1 or  $\frac{\rho_4}{\rho_1}$   $\frac{\rho_4}{\rho_2}$  $2019$ 

**ПРОВЕРЕННО** Старший методист Е.А Тарасова ET « AIT » F60 Y COIII Nº 2 c. Приволжье<br>http://www.pharactericallum.com/www.pharactericallum.com/www.php?

«У ГВЕРЖДАЮ» Директор ГБОУ СОНІ №22. Приволжье 7 Л.Ю.Сергачева/

# ДОПОЛНИТЕЛЬНАЯ ОБЩЕОБРАЗОВАТЕЛЬНАЯ ОБЩЕРАЗВИВАЮЩАЯ ПРОГРАММА ТЕХНИЧЕСКОЙ НАПРАВЛЕННОСТИ «Софтлайт»

Возраст обучающихся 12-16 лет Срок реализации программы: 1 год

Разработчик: Павлятчик Дмитрий Андреевич, педагог дополнительного образования

### с. Приволжье, 2020 год

# **Оглавление**

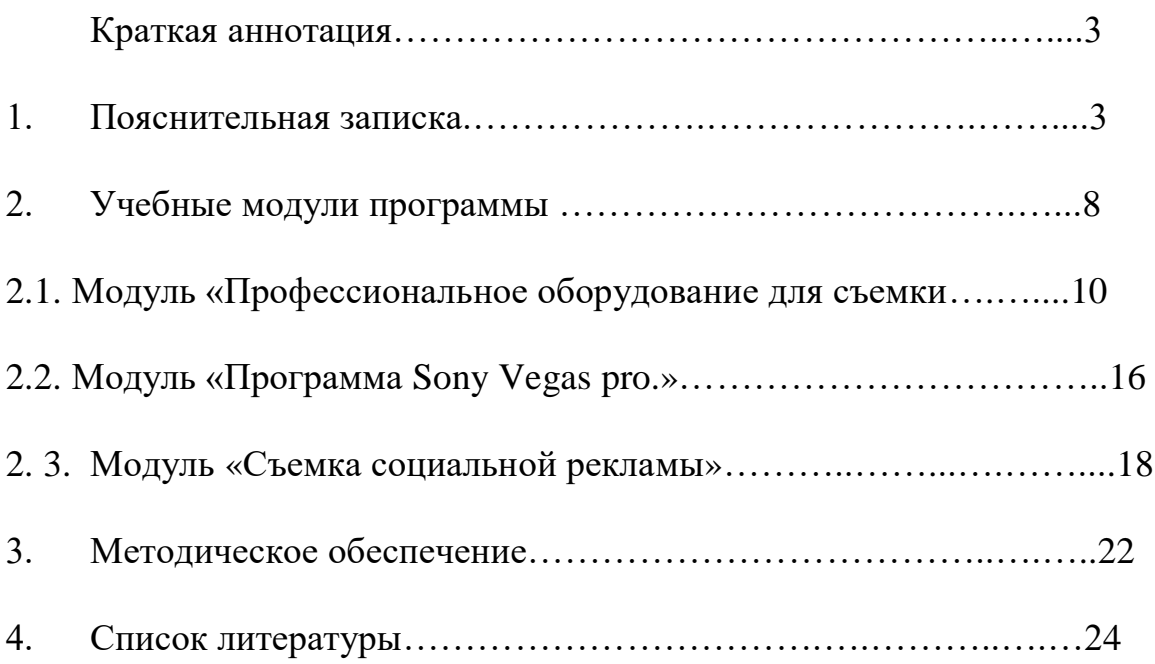

### **КРАТКАЯ АННОТАЦИЯ**

По программе «Софтлайт» могут заниматься школьники в возрасте от 12 до 16 лет. Данная программа предлагает разнообразные виды деятельности учащихся: дети обучаются операторскому искусству, режиссуре, звукорежиссуре, обработке видео и фото.

Модульная программа предусматривает съёмку короткометражных фильмов, социальной рекламы и мультфильмов. При использовании современных технологий имеется возможность использования сети Интернет для знакомства с другими студиями.

### **1. Пояснительная записка**

**Направленность программы –** техническая.

**Актуальность программы** заключается в том, что она нацелена на решение задач, определенных в Стратегии развития воспитания в Российской Федерации на период до 2025 года (утверждена распоряжением Правительства Российской Федерации от 29 мая 2015 г. № 996-р), направленных на формирование гармоничной личности, ответственного человека, уважение к культуре и традициям людей.

В основе современного законодательства в образовании стоит компетентностный подход, который предполагает способность человека (в нашем случае ребенка) не только приобрести дополнительные знания, навыки, развить свои способности в определенной сфере, но и применить их на практике.

Программа предполагает создание мотивирующей образовательной среды, формирование интеллектуального, творчески насыщенного образа

 $\mathfrak{p}$ 

жизни, где ценятся интересные идеи, знания, достижения в области владения знаниями фото и кино.

Обучая и развивая, программа создает предпосылки для будущей профессиональной деятельности, учит применять полученные навыки на практике:

– Учит грамотно пользоваться профессиональной фото- и видеоаппаратурой, компьютерными технологиям.

– Научиться основным приемам работы в видеосеквенсоре «Sony Vegas Pro»

- Научиться писать сценарий и делать раскадровку и готовый видеопродукт

#### **Программа составлена на основании следующих документов:**

Федеральный закон от 29.12.2012 г. №273-ФЗ «Об образовании в Российской Федерации»

Концепция развития дополнительного образования в РФ (утверждена распоряжением Правительства РФ от 04. 09.2014 № 1726-Р)

Стратегия развития воспитания в Российской Федерации на период до 2025 года (утверждена распоряжением Правительства Российской Федерации от 29 мая 2015 г. № 996-р)

- Приказ Министерства просвещения России от 9.11.2018 № 196 «Об утверждении Порядка организации и осуществления образовательной деятельности по дополнительным общеобразовательным программам»
- Постановление Главного государственного санитарного врача Российской Федерации от 4 июля 2014 года № 41 «Об утверждении СанПиН 2.4.4.3172- 14 "Санитарно-эпидемиологические требования к устройству, содержанию и организации режима работы образовательных организаций дополнительного образования детей»
- Приказ министерства образования и науки Самарской области от 20.08.2019 г. № 262-од «Об утверждении Правил персонифицированного финансирования дополнительного образования детей в Самарской области

на основе сертификата персонифицированного финансирования дополнительного образования детей, обучающихся по дополнительным общеобразовательным программам»

- Методические рекомендации по проектированию дополнительных общеразвивающих программ, направленных письмом Минобрнауки России от 18.11.2015 № 09-3242.
- «Методические рекомендации по разработке дополнительных общеобразовательных программ» (Приложение к письму министерства образования и науки Самарской области 03.09.2015 № МО -16-09-01/826- ТУ)

**Новизна** данной программы заключается в том, что, благодаря использованию новых педагогических технологий в проведении занятий, участию детей в проектах различного уровня, программа позволяет не только освоить необходимые в жизни навыки, в полной мере реализовать их способности, но и способствовать профессиональному самоопределению.

Дополнительная образовательная программа «Софтлайт» состоит из 3 модулей:

- 1. «**Профессиональное оборудование для съемки кино**»
- 2. «**Программа Sony Vegas Pro.**»
- 3. **«Социальная реклама»**

Развитие глобального процесса информатизации общества ведет к формированию не только новой информационной среды, но и новым информационно-коммуникативным технологиям, в связи с этим наряду с традиционной формой обучения в программе используется и дистанционная.

**Отличительной особенностью** программы является применение конвергентного подхода, включающее в себя элементы нескольких направленностей данной программы заключается в том, что, благодаря использованию новых педагогических технологий в проведении занятий, участию детей в проектах различного уровня, программа позволяет не только освоить необходимые в жизни навыки, в полной мере реализовать их способности, но и способствовать профессиональному самоопределению.

**Педагогическая целесообразность** состоит в том, что программа позволяет ребенку приобрести необходимые для учебы и жизни навыки работы с профессиональной аппаратурой для записи звука, видео, работе с ПК, а также способствует профессиональной ориентации, обучив основам работы в таких областях деятельности, как реклама, анимация, студийная работа и режиссура.

### **Цель программы:**

Сформировать творчески активную, духовно богатую, свободно и разносторонне развитую личность.

Способствовать профессиональной ориентации ребенка.

#### **Задачи программы:**

#### **Образовательные:**

-Научить ставить перед собой конкретные цели и добиваться их выполнения.

-Научить основам работы на ПК, правилам техники безопасности. -Изучить интерфейс, инструментарий, возможности и особенности изучаемых компьютерных программ;

#### **Развиваюшие:**

-развивать память, внимание, усидчивость, логическое и аналитическое мышление.

-Развивать воображение, фантазию, гибкость и вариативность мышления, творческие способности и художественный вкус.

-формировать ценностные ориентиры.

### **Воспитательные:**

-воспитывать интерес ко всему новому как в области кинематографа, фотопроизводства, анимации и компьютерных технологий, так и в других областях жизни, стремление к познанию.

-воспитывать настойчивость, трудолюбие, аккуратность, усидчивость, терпение.

-прививать интерес к культуре, истории и достижениям своей Родины. **Возраст детей: 12-16 лет**

**Сроки реализации:** Данная дополнительная общеобразовательная программа

рассчитана на полную реализацию в течение одного года.

**Формы обучения:** Очная, дистанционная.

**Форма организации деятельности**: групповая, индивидуальная,

дистанционная.

**Режим занятий:** Режим занятий разработан в соответствии с требованиями СанПин 2.4.4.3172-14

Занятия проводятся один раз в неделю по 3 академических часа с перерывом на отдых. Всего за год 108 часов.

1 академический час равен 45 минутам.

### **Наполняемость учебных групп:** 15 человек

### **Ожидаемые результаты:**

В соответствии с компетентностным подходом ребенок должен научиться самостоятельно решать стоящие перед ним задачи, научиться распределению обязанностей в группе, научиться быть ответственным за принятые решения.

В результате освоения программы должны быть решены образовательные, развивающие и воспитательные задачи, способствующие формированию интеллектуально, творчески и социально развитой личности, гражданина России XXI века.

### **Критерии и способы определения результативности:**

Способ проверки результатов: наблюдение, беседа с ребенком, родителями, тестирование, контрольные теоретические и практические задания, самостоятельная работа, сценические выступления.

Участие в конкурсах видеотворчества, фестивалях и форумах.

**Формы подведения итогов**: Результаты реализации программы отслеживаются через участие в концертной деятельности в рамках школьных, городских, окружных мероприятиях Качество обучения прослеживаются в творческих достижениях, в призовых местах на фестивалях и конкурсах. Свидетельством успешного обучения могут быть дипломы, грамоты дипломантов и лауреатов.

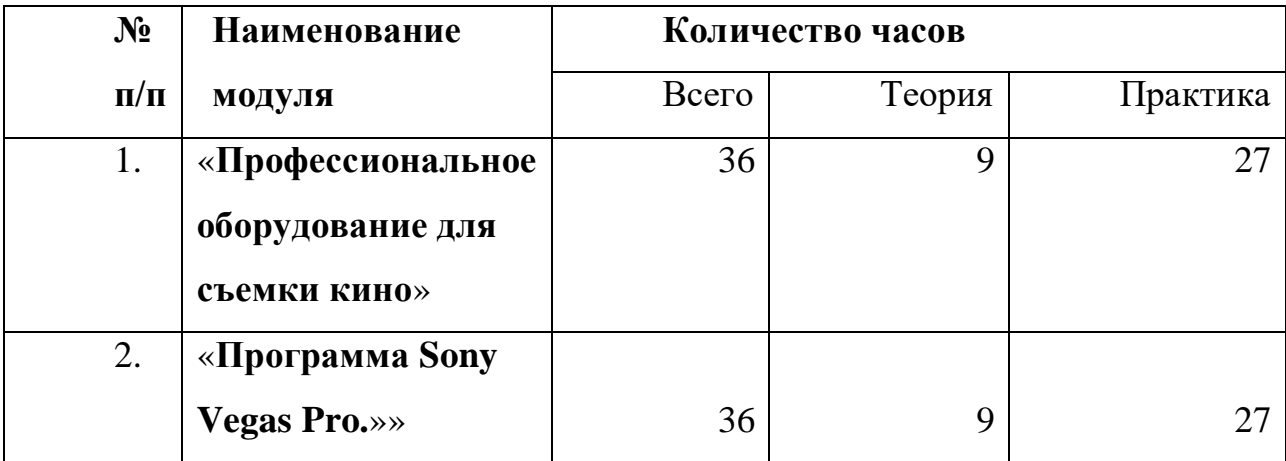

### **Учебный план ДОП «Софтлайт»**

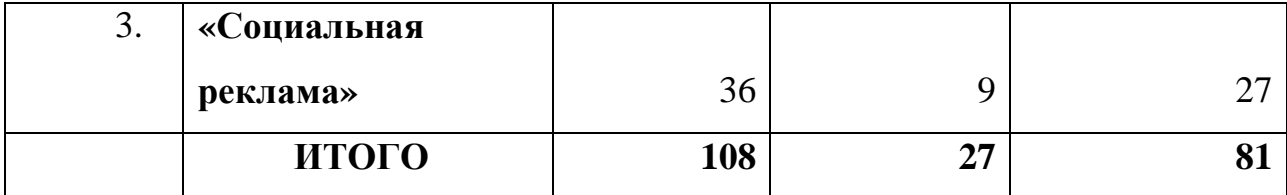

### **2.УЧЕБНЫЕ МОДУЛИ ПРОГРАММЫ**

### **2.1 Модуль «Профессиональное оборудование для съемки кино»**

Реализация этого модуля направлена на развитие формирование знаний о профессиональном оборудовании для съемки кино.

**Цель модуля:** формирование системы знаний и умений в области различного оборудования для съемки кино.

### **Задачи модуля:**

### **Образовательные:**

-Научить ставить перед собой конкретные цели и добиваться их выполнения.

-Изучить интерфейс, инструментарий, возможности и особенности изучаемых компьютерных программ;

-Познакомить с лучшими образцами кинематографа, фото- и кинопроизводства, обращая внимание на оригинальность идеи, средства художественного, композиционного и технического решения.

### **Развиваюшие:**

-формировать ценностные ориентиры.

-развивать коммуникативные способности, умения и навыки общения в совместной деятельности.

-формировать навыки самостоятельного творчества.

### **Воспитательные:**

-воспитывать интерес ко всему новому как в области кинематографа, фотопроизводства, анимации и компьютерных технологий, так и в других областях жизни, стремление к познанию.

-воспитывать настойчивость, трудолюбие, аккуратность, усидчивость, терпение.

-воспитывать умение правильно выстроить работу, довести начатое дело до конца, умение самостоятельно ставить и выполнять поставленные задачи, добиваться желаемого результата.

### **Предметные результаты**

В результате обучения дети 12-16 лет должны:

#### **знать, понимать:**

- историю развития оборудования для съемки кино;
- основные виды оборудования для съемки;
- принципы работы со съемочным оборудованием.

#### **уметь:**

- пользоваться камерой, светом и микрофоном;

- пользоваться ресурсами для поиска информации для ведения съемки;

**Учебно-тематический план модуля «Профессиональное оборудование для съемки кино»**

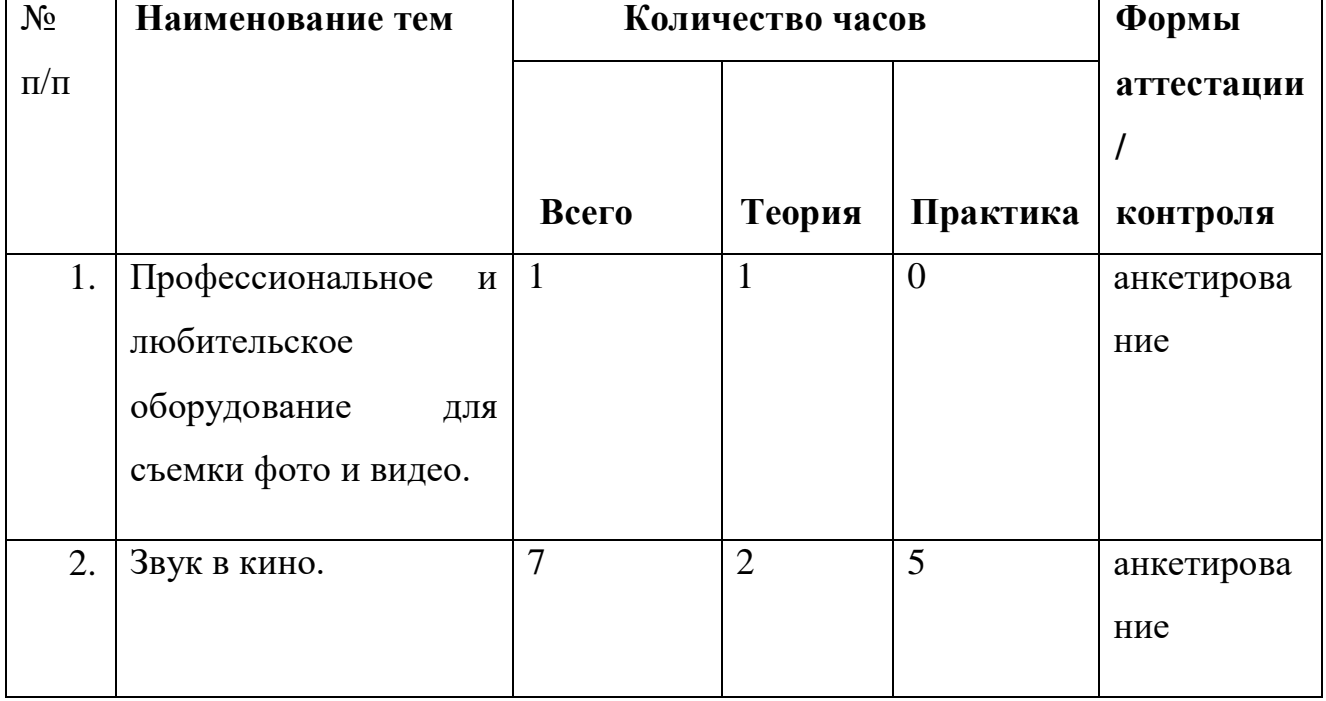

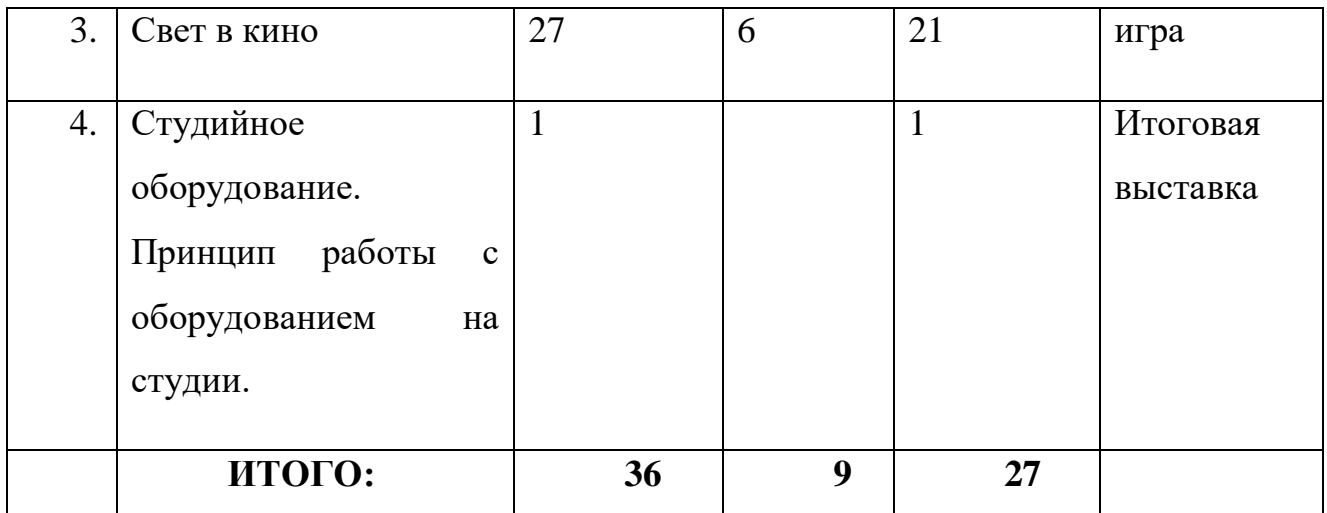

## **Содержание программы модуля «Профессиональное оборудование для съемки кино»:**

**Тема 1.** *Теория:* Главные отличия любительского и профессионального кинооборудования.

*Практика:* Съёмка профессиональной камерой. Настройка камеры под определенные условия съемки.

**Тема 2.** *Теория:* Озвучивание в кинематографе.

*Практика:* Запись звука при съемке на видеокамеру.

**Тема 3.** *Теория:* Освещение в кинематографе. Условия настройки оборудования при съемке с естественным и искусственным освещением

*Практика:* Настройка камеры под определенные условия освещения.

**Тема 4.** *Теория:* Оборудование в фото и видео студии. Основные принципы съёмки в студии. Подбор точек освещения в студии. Расположение оборудования. Начальное оборудование для съемки кино: <https://www.youtube.com/watch?v=cF4YRvfSgS8>

*Практика:* Съёмка в студии.

### **2. 2 Модуль «Программа Sony Vegas Pro.»**

Реализация этого модуля направлена на развитие интеллектуальных умений у учащихся, необходимых для формирования умений пользоваться программой для обработки видеоматериала Sony Vegas pro.

**Цель модуля:** создать условия для обучения работе в программе Sony Vegas pro.

### **Образовательные:**

-Научить ставить перед собой конкретные цели и добиваться их выполнения.

-Научить основам работы на ПК, правилам техники безопасности.

-Изучить интерфейс, инструментарий, возможности и особенности изучаемых компьютерных программ;

**Развиваюшие:**

-развивать память, внимание, усидчивость, логическое и аналитическое мышление.

-Развивать воображение, фантазию, гибкость и вариативность мышления, творческие способности и художественный вкус.

-формировать ценностные ориентиры.

### **Воспитательные:**

-воспитывать интерес ко всему новому как в области кинематографа, фотопроизводства, анимации и компьютерных технологий, так и в других областях жизни, стремление к познанию.

-воспитывать настойчивость, трудолюбие, аккуратность, усидчивость, терпение.

-воспитывать умение правильно выстроить работу, довести начатое дело до конца, умение самостоятельно ставить и выполнять поставленные задачи, добиваться желаемого результата.

### **Предметные результаты**

В результате обучения дети 12-16 лет должны:

### **знать, понимать:**

- принципы работы в программе Sony Vegas Pro;

- основные инструменты для работы с видеоматериалом;

- принципы обработки видео.

### **уметь:**

- пользоваться компьютером для экспорта и импорта видео;

- пользоваться программой Sony Vegas Pro.;

### **Учебно-тематический план модуля «Программа Sony Vegas Pro.»**

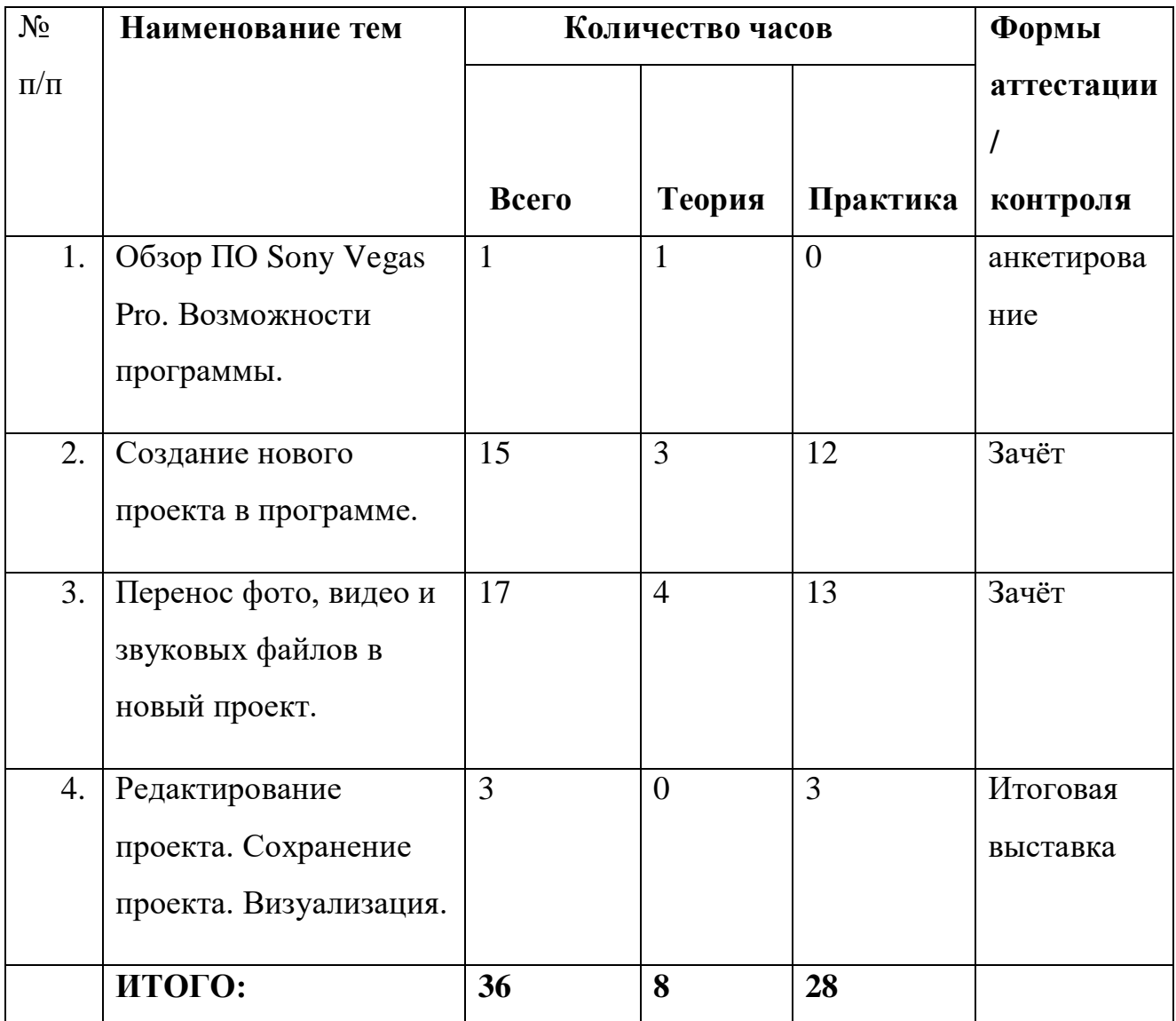

### **Содержание программы модуля «Программа Sony Vegas Pro.»**

**Тема 1.** *Теория:* Основные возможности программы Sony Vegas Pro.

*Практика:* Запуск программы. Ознакомление с интерфейсом программы.

**Тема 2.** *Теория:* Разрешения файлов в ПО Sony Vegas Pro. Создание нового проекта в программе. Открытие файлов в программе. Импорт и экспорт файлов.

*Практика:* Создание нового проекта в программе. Открытие, конвертация и сохранение файлов в программе Sony Vegas Pro.

**Тема 3.** *Теория:* Перенос файлов в Sony Vegas Pro. Дорожки и разделение по дорожкам определенных файлов. Мутирование и выделение файлов по дорожкам.

*Практика:* Открытие файлов в проекте, разделение файлов по дорожкам.

**Тема 4.** *Теория:* Редактирование открытого файла в Sony Vegas Pro. Экспортирование файла в другой формат.

*Практика:* Открытие, обработка, изменение размера и сохранение файла на компьютере. Основы работы в Sony Vegas Pro.:

[https://www.youtube.com/watch?v=E\\_-IOD8a060](https://www.youtube.com/watch?v=E_-IOD8a060)

### **2.3 Модуль «Социальная реклама»**

 Реализация этого модуля направлена на развитие аккуратности и трудолюбия, знакомит с принципами съемки социальной рекламы.

**Цель модуля**: создать условия для обучения съёмке социальной рекламы.

### **Образовательные:**

-обучать навыкам режессуры;

-обучать правильному написанию сценария;

**-**Обучать навыком использования съемочного оборудования.

### **Развиваюшие:**

-развивать основные умения видеть план съемок, сюжетную составляющую;

-способствовать развитию внимания;

-обеспечить формирование понимания важности командной работы съемочной группы;

#### **Воспитательные:**

-способствовать формированию и развитию нравственно – коммуникативных качеств личности обучающихся;

-воспитывать личность обучающегося с установкой на аккуратность и патриотизм;

-воспитывать чувство вкуса и понимания творчества;

### **Предметные результаты**

В результате обучения дети 12-16 лет должны:

#### **знать, понимать:**

- виды социальной рекламы;
- основные инструменты для съемок социальной рекламы;
- принципы съемки и основы съемочного процесса.

#### **уметь:**

- пользоваться журналом для написания сценария и раскадровки;
- пользоваться съемочным оборудованием;
- создавать готовую социальную рекламу;

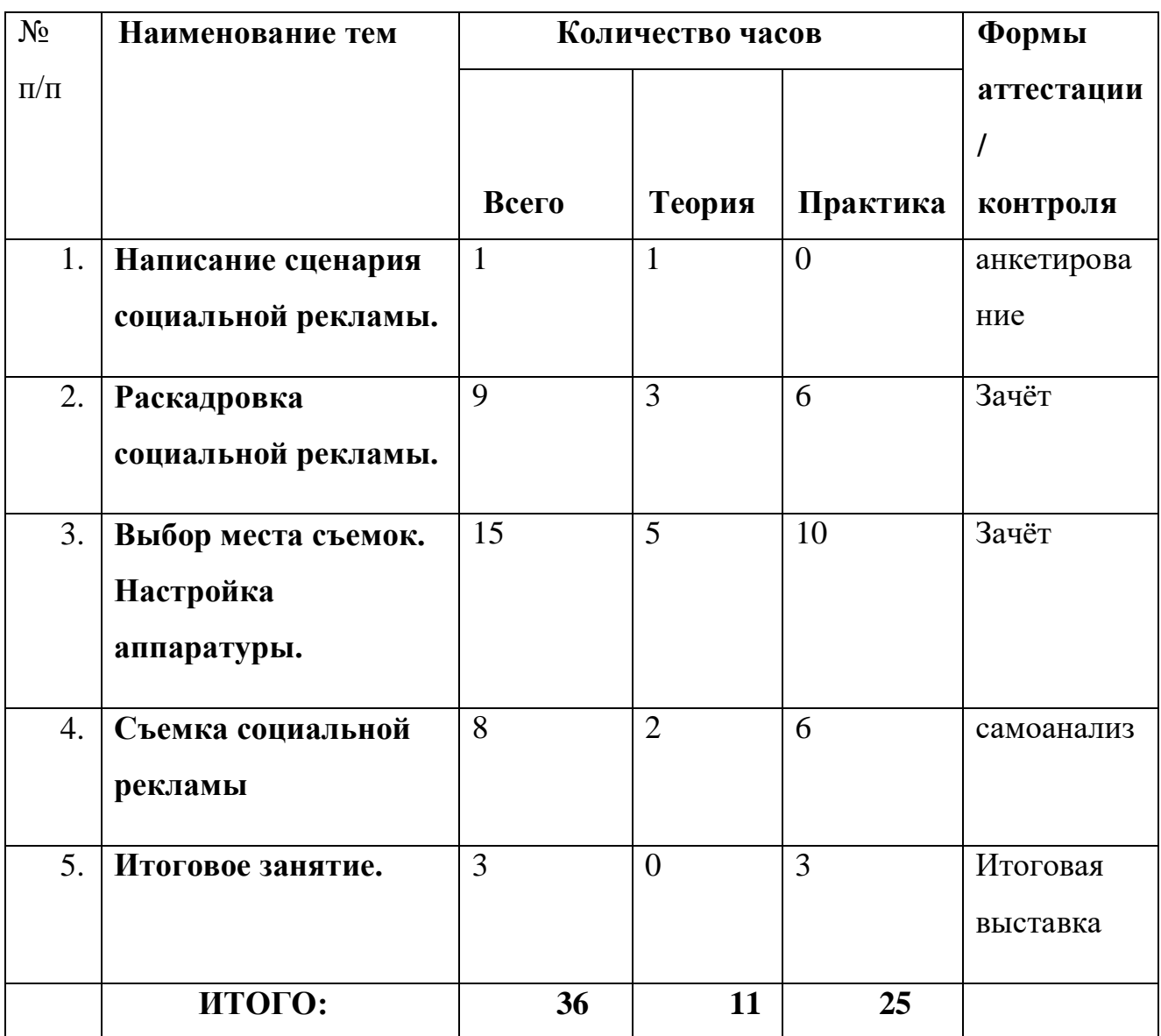

### **Учебно-тематический план модуля «Социальная реклама»**

### **Содержание программы модуля «Социальная реклама»:**

**Тема 1.** *Теория:* Отличия и схожие черты сценария социальной рекламы и короткометражного кино.

*Практика:* Написание плана сценария.

**Тема 2.** *Теория:* Понятие раскадровки. Написание раскадровки для проекта социальной рекламы.

*Практика:* Написание раскадровки для своего проекта социальной рекламы.

**Тема 3.** *Теория:* Выбор места съемок. Подмена планов при съемке.

*Практика:* Настройка камеры под определенные условия при съемке.

**Тема 4.** *Теория:* Составление плана съемок социальной рекламы. Определение стилистики обработки. Подбор инструментария.

*Практика:* Съёмка социальной рекламы. Экспортирование отснятого проекта в программу Sony Vegas Pro. Редактирование проекта социальной рекламы. Экспортирование проекта социальной рекламы.

Основы визуального повествования:

<https://www.youtube.com/watch?v=FXgXuyDT4XY>

### **Тема 5. Итоговое занятие.**

*Практическая работа.* Выставка творческих работ. Награждение по итогам участия в выставках в объединении. Подведение итогов работы по модулю.

### **Методическое обеспечение образовательной программы**

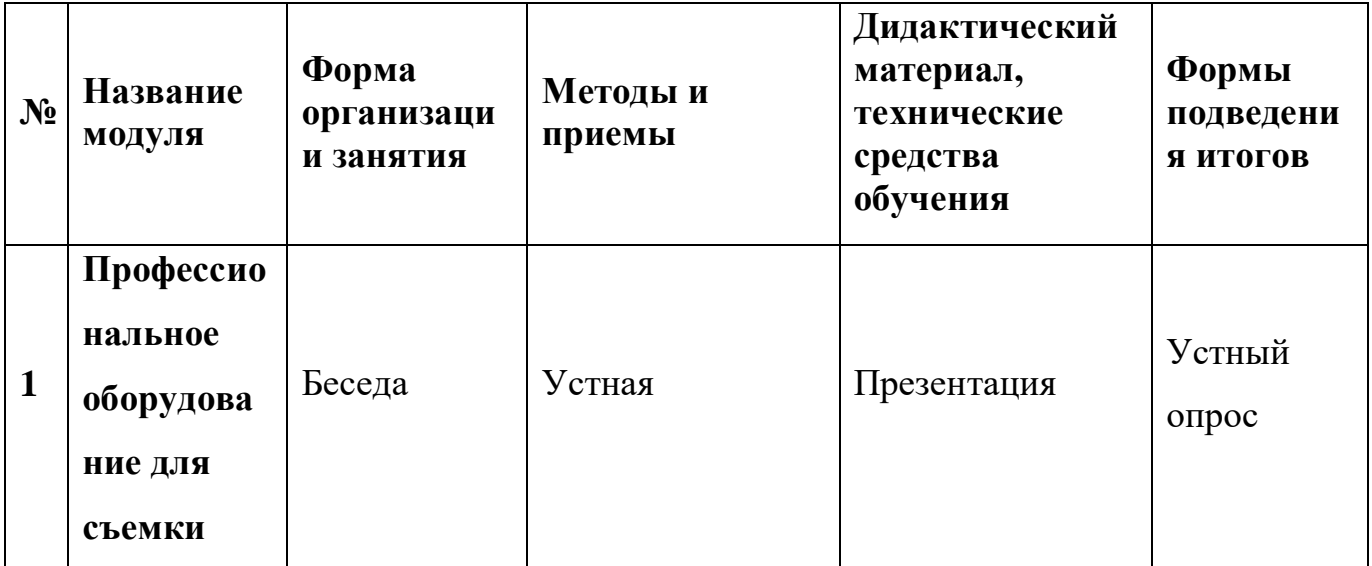

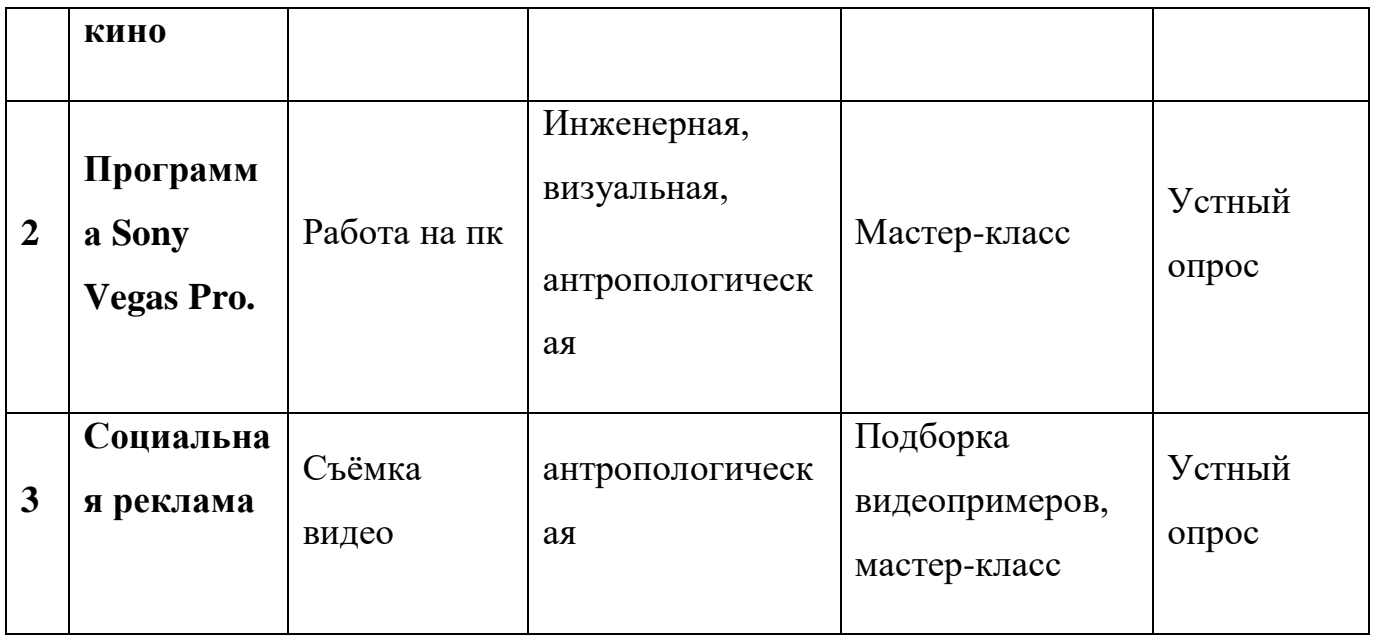

**Материально-техническое обеспечение**. Для успешной реализации программы необходимо проводить занятия в помещении соответствующем требованиям САНПиН.

1.Фотокамера с режимом видеосъемки.

2.штатив.

3.Освещение.

4.Компьютеры.

5.Стулья, столы.

# **3. Список литературы ЛИТЕРАТУРА ДЛЯ ПЕДАГОГА**

1. Левковец Л. Б. Аdobe Photoshop CS5. Базовый курс на примерах + DVD. СПб. : «БХВ Петербург», 2014.

2. Леонов В. Краткий самоучитель работы на компьютере с Windows 7. – М.: Эксмо, 2013.

3. Левковец Леонид Lightroom. Базовый курс на примерах + видеокурс. – СПб. : «БХВ- Петербург», 2013.

4. Пономаренко Сергей Sony Vegas Pro в подлиннике. Наиболее полное руководство.– СПб.: «БХВ-Петербург», 2014.

5. Завгородний В.Г. Cubase SX на 100 % – Спб.: «Питер», 2014.

6. Родионов В. От идеи к фильму. – СПб. : «БХВ-Петербург», 2014.

## **ЛИТЕРАТУРА ДЛЯ ОБУЧАЮЩИХСЯ**

1. Рожнова О.И. История кинематографа – М., «Университетская книга», 2009.

2. Задорожная Т. Как нарисовать любую историю. – СПб, «Питер», 2014.

3. Голомбински К. Основы визуального дизайна для графики и видео. –

Спб., «Питер», 2014.

4. Молочков В. Обработка видео на компьютере. – СПБ., «БХВ-Петербург», 2014.

### **ЭЛЕКТРОННЫЕ РЕСУРСЫ**

- 1. Начальное оборудование для съемки кино:: <https://www.youtube.com/watch?v=cF4YRvfSgS8>
- 2. Основы работы в Sony Vegas Pro.: https://www.youtube.com/watch?v=E -[IOD8a060](https://www.youtube.com/watch?v=E_-IOD8a060)
- 3. Основы визуального повествования: <https://www.youtube.com/watch?v=FXgXuyDT4XY>